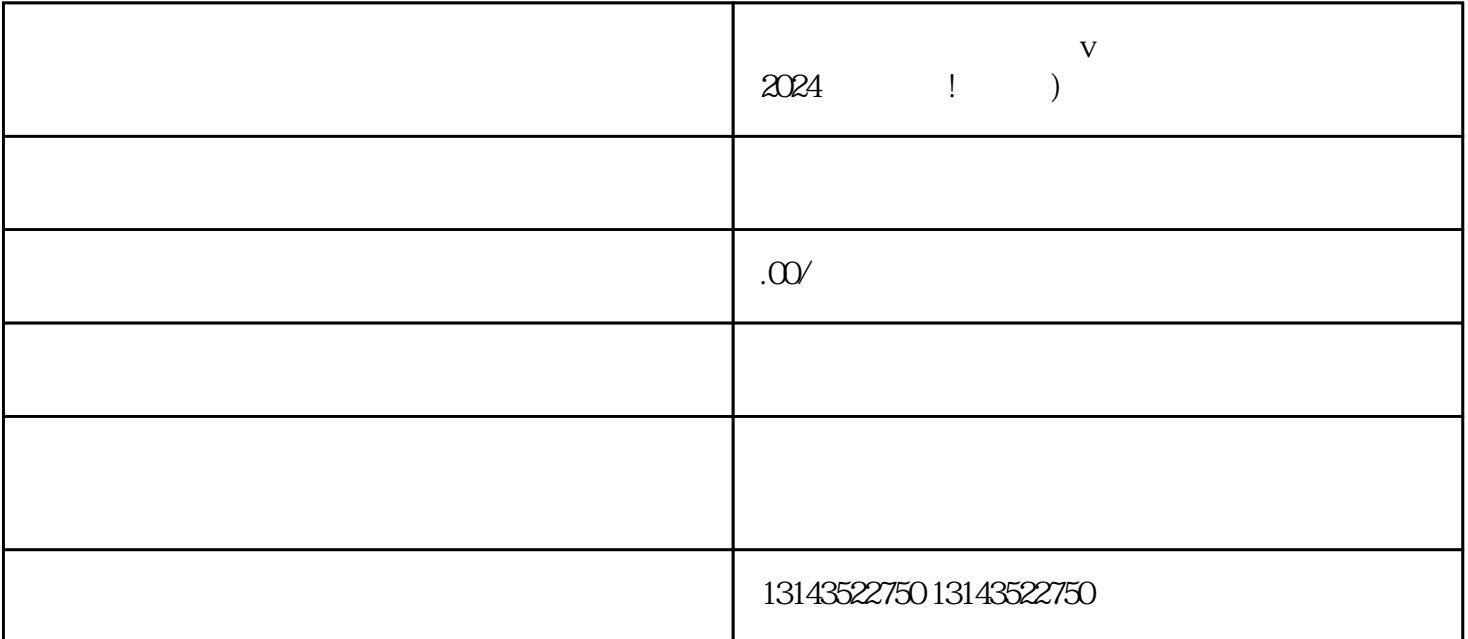

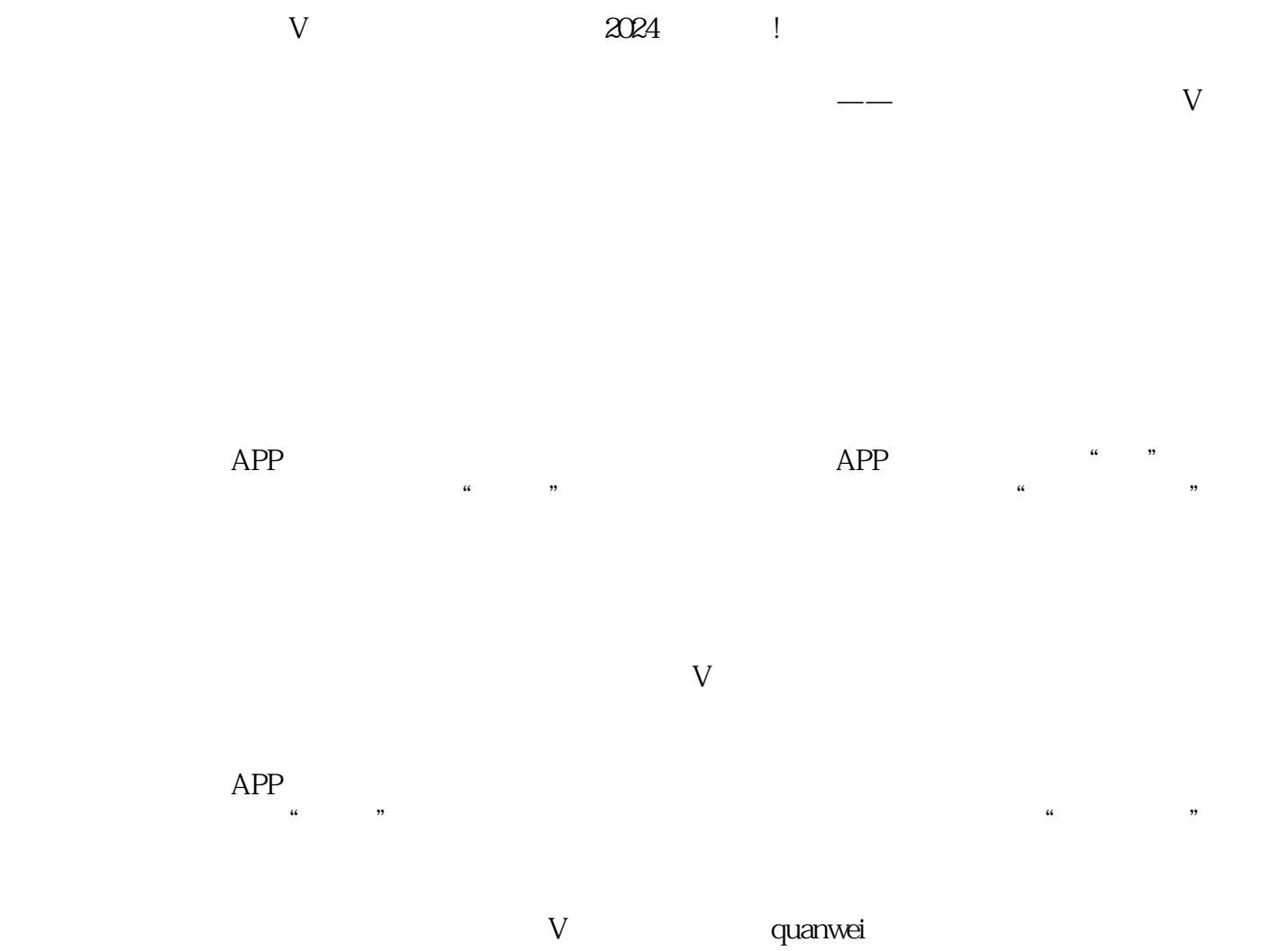

 $quanwei$  $2024$ 

第一步:登录抖音企业号账号。 第二步:进入企业号主页,点击右上角的"推广"按钮。

 $\frac{1}{2}$ 

 ${\rm V}$ 

 $\frac{a}{b}$ :  $\frac{a}{b}$  ,  $\frac{a}{c}$